# Crown Connect 3 User's Guide

## Crown Connect 3 Quoting

Sections

- A. Setting up a New CC3 User Account
- B. Crown Connect 3 Web Site Orientation
- C. Getting a Quote through Crown Connect 3

A. Setting up a New CC3 User Account

### Email, User

1. The user will receive an email, like this. If the user is new to Crown Connect and does not have an account with any company, the user should click *Register for an Account*. This will take open the CC3 Create Crown Connect User web page.

| From crownsupport@crowndatasystems.com 🛊                                                                           | ✤ Reply | → Forward | Archive | 👌 Junk | Delete | More 🗸  |
|----------------------------------------------------------------------------------------------------|---------|-----------|---------|--------|--------|---------|
| Subject You Have Access to New Data in Crown Connect                                                               |         |           |         |        |        | 2:55 PM |
| To Me <mjkcrowntest1@gmail.com>☆</mjkcrowntest1@gmail.com>                                                         |         |           |         |        |        |         |
| Crown Sales Demo has granted you access to some of their data in Crown Connect.                                    |         |           |         |        |        |         |
| Use the links below to access the system.                                                                          |         |           |         |        |        |         |
| Login to Crown Connect         New User: Register for an Account           Register for an Account         Account |         |           |         |        |        |         |
|                                                                                                    |         |           |         |        |        |         |

2. On the Create Crown Connect User web page, the new user should enter her or his information. When done, the user should click the Create User button.

| CROWN<br>DATA SYSTEMS                   | Create Crown Connect User                                                                                                    |
|-----------------------------------------|----------------------------------------------------------------------------------------------------|
| Enter the login information you would l | ke to use for Crown Connect. After submitting the form, you will be required to verify your e-mail address before you can login. |
| E-mail Address                          |                                                                                                    |
| Password                                | New User Enters Account Information                                                                                              |
| Confirm Password                        |                                                                                                    |
| First Name                              |                                                                                                    |
| Last Name                               |                                                                                                    |
| Create User                             |                                                                                                    |
|                                         |                                                                                                    |

3. Once the new credentials have been submitted, the user will see a confirmation message.

| CROWN<br>DATA SYSTEMS                 | Create Crown Connect User                                                                                           |
|---------------------------------------|----------------------------------------------------------------------------------------------------|
| Your user has been created and a cont | irmation code was sent to your e-mail address. Use the link in the e-mail to verify your address before logging in. |
|                                       | in nation code was sent to your e-mail address. Use the link in the e-mail to ferry your address before logging in. |
|                                       |                                                                                                    |

4. In response to creating the account, the user will receive an email asking to confirm the creation of the new account. When the user clicks on the link, the account will be activated and the user will be authorized to log in and use CC3.

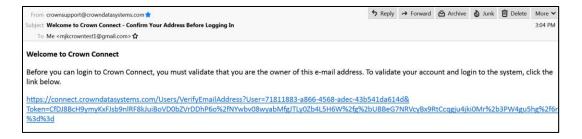

### Crown Connect Web Site, User

5. When a user logs in to Crown Connect 3 after a new permission (such as the ability to submit quotes) is granted, the user will need to Accept or Reject those permissions.

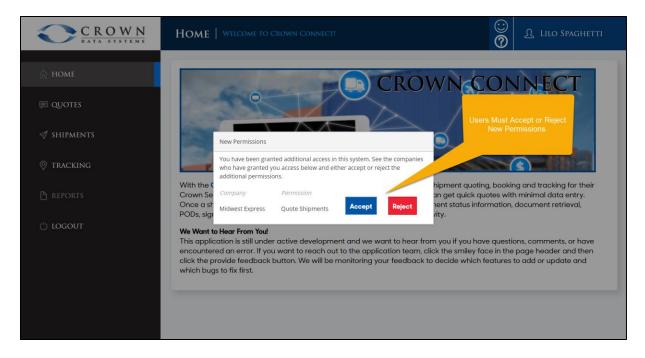

## B. Crown Connect 3 Web Site Orientation

#### Crown Connect Web Site, User

6. Once logged in to Crown Connect 3, the user should click on the Quotes link to go to the page that will allow them to create new quotes and to view existing ones.

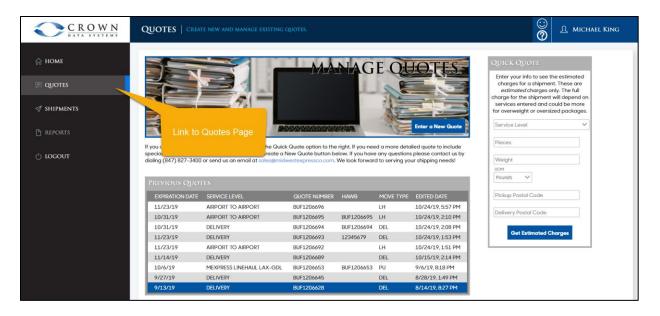

7. On the Quotes page, clicking the Enter a New Quote button begins the process of requesting a full quote (which can be booked if the quote charge is accepted).

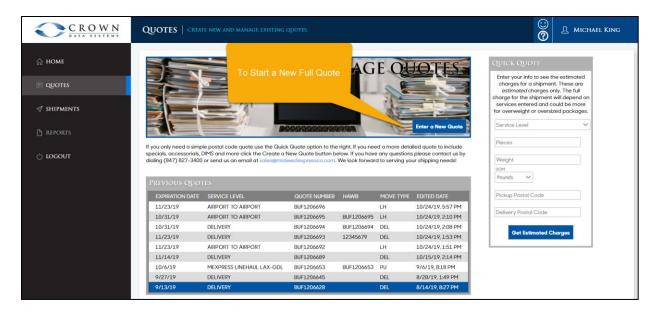

8. The Quick Quote section is used to generate a thumbnail quote. The Charges quoted from a Quick Quote are useful approximations of what the trucking company would charge for the service. Quick Quotes cannot be booked directly, but can be converted into full quotes, which can.

| <ul> <li>MME</li> <li>INTERIMENTS</li> <li>INCOURTS</li> <li>INCOURTS<!--</th--><th><math display="block">\bigcirc \underbrace{C \ R \ O \ W \ N}_{\text{D A T A S Y S T E M S}}</math></th><th>QUOTES   CREAT</th><th>E NEW AND MANAGE EXISTING C</th><th>QUOTES.</th><th></th><th></th><th></th><th></th></li></ul> | $\bigcirc \underbrace{C \ R \ O \ W \ N}_{\text{D A T A S Y S T E M S}}$ | QUOTES   CREAT                                                                                                    | E NEW AND MANAGE EXISTING C                                                                                                    | QUOTES.                                                                                                    |                                                                |                                                               |                                                                                                    |                                                                                                    |
|----------------------------------------------------------------------------------------------------|--------------------------------------------------------------------------|----------------------------------------------------------------------------------------------------|----------------------------------------------------------------------------------------------------|----------------------------------------------------------------------------------------------------|----------------------------------------------------------------|---------------------------------------------------------------|----------------------------------------------------------------------------------------------------|----------------------------------------------------------------------------------------------------|
| EXPIRATION DATE         SERVICE LEVEL         QUOTE NLMBER         HAWB         MOVE TYPE         EDITED DATE           11/23/19         AIRPORT TO AIRPORT         BUF1206696         LH         10/24/19, 557 PM           10/31/19         AIRPORT TO AIRPORT         BUF1206695         BUF1206695         LH         10/24/19, 210 PM           10/31/19         DELIVERY         BUF1206695         BUF1206697         DEL         10/24/19, 230 PM           11/23/19         DELIVERY         BUF1206693         12/34579         DEL         10/24/19, 153 PM           11/23/19         AIRPORT TO AIRPORT         BUF1206693         L2/34579         DEL         10/24/19, 153 PM           11/23/19         AIRPORT TO AIRPORT         BUF1206692         LH         10/24/19, 153 PM           11/23/19         AIRPORT TO AIRPORT         BUF1206692         LH         10/24/19, 153 PM           10/6/19         MEXPERSE LINEHAUL LAX-GDL         BUF1206693         PDEL         10/24/19, 154 PM           10/6/19         MEXPERSE LINEHAUL LAX-GDL         BUF1206693         PU         9/6/19, 818 PM           9/277/19         DELIVERY         BUF1206645         DEL         8/28/19, 149 PM                                                                                                    | © quotes<br>∅ shipments                                                  |                                                                                                    |                                                                                                    |                                                                                                    | 998                                                            |                                                               | Enter a New Quote                                                                                                    | Enter your info to see the estimated charges for a shipment. These are<br>estimated charges only. The full<br>charge for the shipment will depend on<br>services entered and could be more<br>for overweight or oversized packages. |
| 11/23/19     AIRPORT TO AIRPORT     BUF1206695     LH     10/24/19, 557 PM       10/31/19     AIRPORT TO AIRPORT     BUF1206695     BUF1206695     LH     10/24/19, 557 PM       10/31/19     DELIVERY     BUF1206694     BUF1206697     DEL     10/24/19, 520 PM       11/23/19     DELIVERY     BUF1206693     12345679     DEL     10/24/19, 533 PM       11/23/19     DELIVERY     BUF1206692     LH     10/24/19, 153 PM       11/23/19     DELIVERY     BUF1206692     LH     10/24/19, 153 PM       11/23/19     DELIVERY     BUF1206692     DEL     10/24/19, 154 PM       10/6/19     MEXPRESS LINEHAUL LAX-GDL     BUF1206653     BUF1206653     PU     9/6/19, 818 PM       9/27/19     DELIVERY     BUF1206645     DEL     8/28/19, 149 PM                                                                                                    | 5 LOGOUT                                                                 | specials, accessorials, C<br>dialing (847) 827-3400                                                                                                    | or send us an email at sales@midv                                                                                                    |                                                                                                    |                                                                |                                                               |                                                                                                    | UOM                                                                                                    |
| 10/31/19     AIRPORT TO AIRPORT     BUF1206695     BUF1206695     LH     10/24/19,210 PM       10/31/19     DELIVERY     BUF1206694     BUF1206694     DEL     10/24/19,208 PM       11/23/19     DELIVERY     BUF1206693     12345679     DEL     10/24/19,153 PM       11/23/19     AIRPORT TO AIRPORT     BUF1206692     LH     10/24/19,153 PM       11/23/19     AIRPORT TO AIRPORT     BUF1206693     DEL     10/24/19,153 PM       11/1/4/19     DELIVERY     BUF1206693     DEL     10/15/19,214 PM       10/6/19     MEXPRESS LINEHAUL LAX-GDL     BUF1206653     BUF1206653     PU     9/6/19,818 PM       9/27/19     DELIVERY     BUF1206645     DEL     8/28/19,149 PM                                                                                                    | 5 logout                                                                 | specials, accessorials, E<br>dialing (847) 827-3400<br>PREVIOUS QUOT                                                                                                    | or send us an email at sales@midv                                                                                                    | vestexpressco.com. \                                                                                           | We look forwar                                                 | d to serving you                                              | ur shipping needs!                                                                                                    | uom<br>Pounds                                                                                                    |
| 10/31/19         DELIVERY         BUF1206694         BUF1206694         DEL         10/24/19, 208 PM           11/23/19         DELIVERY         BUF1206693         12345679         DEL         10/24/19, 153 PM           11/23/19         AIRPORT TO AIRPORT         BUF1206692         LH         10/24/19, 151 PM           11/14/19         DELIVERY         BUF1206693         DEL         10/15/19, 214 PM           10/6/19         MEXPRESS LINEHAUL LAX-GDL         BUF1206653         BUF1206653         BUF1206653         BUF1206653           9/27/19         DELIVERY         BUF1206655         DEL         8/28/19, 149 PM                                                                                                    | 5 locout                                                                 | specials, accessorials, D<br>dialing (847) 827-3400<br>PREVIOUS QUOT<br>EXPIRATION DATE                                                                                    | or send us an emoil at sales@midv<br>ES<br>SERVICE LEVEL                                                                                                    | QUOTE NUMBER                                                                                                   | We look forwar                                                 | d to serving you<br>MOVE TYPE                                 | EDITED DATE                                                                                                    | UOM<br>Pounds                                                                                                    |
| 11/23/19         DELIVERY         BUF1206693         12245679         DEL         10/24/19, 153 PM           11/23/19         ABPORT TO AIRPORT         BUF1206692         LH         10/24/19, 151 PM           11/14/19         DELIVERY         BUF1206693         DEL         10/15/19, 214 PM           10/6/19         MEXPRESS LINEHAUL LAX-GDL         BUF1206653         BUF1206653         PU         9/6/19, 818 PM           9/27/19         DELIVERY         BUF1206655         DEL         8/28/19, 149 PM         10/24/19, 154 PM                                                                                                    | 5 locout                                                                 | specials, accessorials, D<br>dialing (847) 827-3400<br>PREVIOUS QUOT<br>EXPIRATION DATE<br>11/23/19                                                                        | or send us an email at sales@midv<br>ES<br>SERVICE LEVEL<br>AIRPORT TO AIRPORT                                                                                        | QUOTE NUMBER<br>BUF1206696                                                                                     | We look forwar                                                 | d to serving you<br>MOVE TYPE<br>LH                           | EDITED DATE<br>10/24/19, 5:57 PM                                                                                                    | UCM<br>Pounds V<br>Pickup Postal Code                                                                                                    |
| 11/23/19         AIRPORT TO AIRPORT         BUF1206692         LH         10/24/19, 1.51 PM           11/14/19         DELIVERY         BUF12066689         DEL         10/15/19, 2.14 PM           10/6/19         MEXPRESS LINEHAUL LAX-GDL         BUF1206653         BUF1206653         PU         9/6/19, 818 PM           9/27/19         DELIVERY         BUF1206645         DEL         8/28/19, 1:49 PM                                                                                                    | 9 logout                                                                 | specials, accessorials, D<br>dialing (847) 827-3400<br>PREVIOUS QUOT<br>EXPIRATION DATE<br>11/23/19<br>10/31/19                                                            | or send us an email at sales@midv<br>E5<br>SERVICE LEVEL<br>AIRPORT TO AIRPORT<br>AIRPORT TO AIRPORT                                                                  | QUOTE NUMBER<br>BUF1206696<br>BUF1206695                                                                       | We look forwar<br>HAWB<br>BUF1206695                           | MOVE TYPE<br>LH<br>LH                                         | EDITED DATE<br>10/24/19, 5:57 PM<br>10/24/19, 2:10 PM                                                                                                    | UCM<br>Pounds V<br>Pickup Postal Code                                                                                                    |
| 11/14/19         DELIVERY         BUF1206689         DEL         10/15/19, 2:14 PM           10/6/19         MEXPRESS LINEHAUL LAX-GDL         BUF1206653         BUF1206553         PU         9/6/19, 8:18 PM           9/27/19         DELIVERY         BUF1206654         DEL         8/28/19, 1:49 PM                                                                                                    | 9 logout                                                                 | specials, accessorials, D<br>dialing (847) 827-3400<br>PREVIOUS QUOT<br>EXPIRATION DATE<br>11/23/19<br>10/31/19<br>10/31/19                                                | or send us an email at sales@mldv<br>ES<br>SERVICE LEVEL<br>AIRPORT TO AIRPORT<br>AIRPORT TO AIRPORT<br>DELIVERY                                                      | QUOTE NUMBER<br>BUF1206696<br>BUF1206695<br>BUF1206694                                                         | We look forwar<br>HAWB<br>BUF1206695<br>BUF1206694             | MOVE TYPE<br>LH<br>LH<br>DEL                                  | EDITED DATE<br>10/24/19, 5:57 PM<br>10/24/19, 2:10 PM<br>10/24/19, 2:08 PM                                                                                        | UCM<br>Pounds V<br>Pickup Postal Code<br>Delivery Postal Code                                                                                                    |
| 10/6/19         MEXPRESS LINEHAUL LAX-GDL         BUF1206653         BUF1206653         PU         9/6/19, 818 PM           9/27/19         DELIVERY         BUF1206645         DEL         8/28/19, 1:49 PM                                                                                                    | 9 logout                                                                 | specials, accessoratis, E<br>dialing (847) 827-3400<br>PREVIOUS QUOT<br>EXPIRATION DATE<br>11/23/19<br>10/31/19<br>11/23/19                                                | er send us an email at sales@mldv<br>TES<br>SERVICE LEVEL<br>AIRPORT TO AIRPORT<br>AIRPORT TO AIRPORT<br>DELIVERY<br>DELIVERY                                         | QUOTE NUMBER<br>BUF1206696<br>BUF1206695<br>BUF1206694<br>BUF1206693                                           | We look forwar<br>HAWB<br>BUF1206695<br>BUF1206694             | MOVE TYPE<br>LH<br>LH<br>DEL<br>DEL                           | EDITED DATE<br>10/24/19, 5:57 PM<br>10/24/19, 2:10 PM<br>10/24/19, 2:08 PM<br>10/24/19, 1:53 PM                                                                   | ICM<br>Pounds V<br>Pickup Postal Code<br>Delivery Postal Code                                                                                                    |
| 9/27/19 DELIVERY BUF1206645 DEL 8/28/19, 1-49 PM                                                                                                    | 9 locout                                                                 | specials, accessoratis, E<br>dialing (847) 827-3400<br>PREVIOUS QUOT<br>EXPIRATION DATE<br>11/23/19<br>10/31/19<br>11/23/19<br>11/23/19                                    | or send us an email at soles@midv<br>E5<br>SERVICE LEVEL<br>AIRPORT TO AIRPORT<br>AIRPORT TO AIRPORT<br>DELIVERY<br>AIRPORT TO AIRPORT                                | QUOTE NUMBER<br>BUF1206696<br>BUF1206695<br>BUF1206695<br>BUF1206693<br>BUF1206692                             | We look forwar<br>HAWB<br>BUF1206695<br>BUF1206694             | MOVE TYPE<br>LH<br>LH<br>DEL<br>LH<br>LH                      | EDITED DATE<br>10/24/19, 557 PM<br>10/24/19, 210 PM<br>10/24/19, 208 PM<br>10/24/19, 153 PM<br>10/24/19, 151 PM                                                   | UCM<br>Pounds V<br>Pickup Postal Code<br>Delivery Postal Code                                                                                                    |
|                                                                                                    | 9 logout                                                                 | specials, accessoratis, E<br>dialing (847) 827-3400<br>PREVIOUS QUOT<br>EXPIRATION DATE<br>11/23/19<br>10/31/19<br>11/23/19<br>11/23/19<br>11/23/19<br>11/23/19            | or send us an email at sales@midv<br>ES<br>SERVICE LEVEL<br>AIRPORT TO AIRPORT<br>DELIVERY<br>DELIVERY<br>DELIVERY<br>DELIVERY                                        | QUOTE NUMBER<br>BUF1206696<br>BUF1206695<br>BUF1206693<br>BUF1206693<br>BUF1206692<br>BUF1206689               | We look forwar<br>HAWB<br>BUF1206695<br>BUF1206694<br>12345679 | MOVE TYPE<br>LH<br>LH<br>DEL<br>LH<br>DEL<br>LH<br>DEL        | EDITED DATE<br>10/24/19, 557 PM<br>10/24/19, 210 PM<br>10/24/19, 210 PM<br>10/24/19, 153 PM<br>10/24/19, 151 PM<br>10/24/19, 151 PM<br>10/15/19, 214 PM           | ICM<br>Pounds V<br>Pickup Postal Code<br>Delivery Postal Code                                                                                                    |
|                                                                                                    | 9 logout                                                                 | specials, accessoratis, E<br>dialing (847) 827-3400<br>PREVIOUS QUOT<br>EXPIRATION DATE<br>11/23/19<br>10/31/19<br>11/23/19<br>11/23/19<br>11/23/19<br>11/24/19<br>10/6/19 | er send us an email at sales@midv<br>ES<br>SERVICE LEVEL<br>AIRPORT TO AIRPORT<br>DELIVERY<br>DELIVERY<br>AIRPORT TO AIRPORT<br>DELIVERY<br>MEXPRESS LINEHAUL LAX-GDL | QUOTE NUMBER<br>BUF1206696<br>BUF1206696<br>BUF1206693<br>BUF1206693<br>BUF1206692<br>BUF1206689<br>BUF1206689 | We look forwar<br>HAWB<br>BUF1206695<br>BUF1206694<br>12345679 | MOVE TYPE<br>LH<br>LH<br>DEL<br>DEL<br>LH<br>DEL<br>DEL<br>PU | EDITED DATE<br>10/24/19,557 PM<br>10/24/19,250 PM<br>10/24/19,200 PM<br>10/24/19,151 PM<br>10/24/19,151 PM<br>10/24/19,151 PM<br>10/55/19,214 PM<br>9/6/19,818 PM | ICM<br>Pounds V<br>Pickup Postal Code<br>Delivery Postal Code                                                                                                    |

9. The center table shows current, open quotes. These can be accessed, updated, and booked, if so desired.

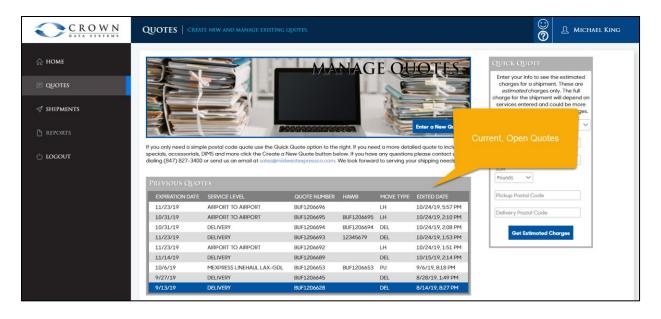

| CROWN<br>DATA SYSTEMS | Shipment                                                                                                    | S   SHIPMENTS                                                                                                    |                                                                                       |                                                                                                    |                                                                                                    |                                                                                                    |                                                                                 | ()<br>()<br>() |  |
|-----------------------|----------------------------------------------------------------------------------------------------|----------------------------------------------------------------------------------------------------|---------------------------------------------------------------------------------------|----------------------------------------------------------------------------------------------------|----------------------------------------------------------------------------------------------------|----------------------------------------------------------------------------------------------------|---------------------------------------------------------------------------------|----------------|--|
| номе                  |                                                                                                    | -                                                                                                    | -                                                                                     |                                                                                                    | S                                                                                                    | HIPME                                                                                                    | NTS                                                                             |                |  |
| QUOTES                |                                                                                                    |                                                                                                    |                                                                                       | $\succeq$                                                                                           | > /                                                                                                    |                                                                                                    |                                                                                 |                |  |
| SHIPMENTS             | 1000                                                                                                    |                                                                                                    |                                                                                       |                                                                                                    |                                                                                                    |                                                                                                    | I                                                                               |                |  |
| -                     |                                                                                                    |                                                                                                    |                                                                                       |                                                                                                    | 2                                                                                                    |                                                                                                    |                                                                                 |                |  |
| REPORTS               |                                                                                                    |                                                                                                    |                                                                                       |                                                                                                    |                                                                                                    |                                                                                                    | Construction of the second second                                               |                |  |
| IOGOUT                | have been man                                                                                                    | ually entered. Us<br>our shipments in                                                                                     | e this page to l                                                                      | y shipments<br>be able to vi                                                                        | n this page once the quo<br>which have been sent to<br>ew your most recent shi<br>ng the shipment tracking                    | o an agent through EDI<br>pments on an agent-b                                                                                                    | l or any which                                                                  |                |  |
|                       | This shipments<br>have been mar<br>To track all of ye                                                                           | ually entered. Us<br>our shipments in                                                                                     | e this page to l                                                                      | y shipments<br>be able to vi                                                                        | which have been sent to<br>ew your most recent ship                                                                           | o an agent through EDI<br>pments on an agent-b                                                                                                    | l or any which                                                                  |                |  |
|                       | This shipments<br>have been mar<br>To track all of y<br>SHIPMENTS                                                               | ually entered. Us<br>our shipments in                                                                                     | e this page to l<br>th <mark>e Crown ecc</mark>                                       | y shipments<br>be able to vio<br>osystem, usin                                                      | which have been sent to<br>ew your most recent shi<br>ng the shipment tracking                                                | o an agent through EDI<br>pments on an agent-b<br>feature.                                                                                                    | l or any which<br>agent basis.                                                  |                |  |
|                       | This shipments<br>have been mar<br>To track all of y<br>SHIPMENTS<br>HAWB                                                       | ually entered. Us<br>our shipments in<br>TAG NUMBER                                                                       | e this page to t<br>the Crown eco<br>MOVE TYPE                                        | y shipments<br>be able to vi<br>osystem, usin<br>MAWB                                               | which have been sent to<br>ew your most recent shi<br>g the shipment tracking<br>SHIPPER                                      | o an agent through EDI<br>priments on an agent-b<br>feature.<br>CONSIGNEE                                                                                         | l or any which<br>by-agent basis.<br>CHARGE                                     |                |  |
|                       | This shipments<br>have been mar<br>To track all of y<br>SHIPMENTS<br>HAWB                                                       | ually entered. Us<br>our shipments in<br>TAG NUMBER<br>BUF1206713                                                         | e this page to l<br>the Crown ecc<br>MOVE TYPE<br>LH                                  | y shipments<br>be able to vi<br>osystem, usin<br>MAWB<br>11116666                                   | which have been sent to<br>ew your most recent shi<br>g the shipment tracking<br>Shipper<br>XYZ Industries                    | o an agent through EDI<br>priments on an agent-b<br>feature.<br>CONSIGNEE<br>ABC Incorporated                                                                     | l or any which<br>ay-agent basis.<br>CHARGE<br>\$90.06                          |                |  |
|                       | This shipments<br>have been man<br>To track all of yu<br>SHIPMENTS<br>HAWB<br>65656565                                          | Ually entered. Us<br>our shipments in<br>TAG NUMBER<br>BUF1206713<br>BUF1206697                                           | e this page to the Crown eco<br>MOVE TYPE<br>LH<br>LH                                 | y shipments<br>be able to vi<br>ssystem, usin<br>MAWB<br>11116666<br>44445555                       | which have been sent to<br>ew your most recent shi<br>g the shipment tracking<br>Shipper<br>XYZ Industries                    | o an agent through EDI<br>priments on an agent-b<br>feature.<br>CONSIGNEE<br>ABC Incorporated<br>XYZ Corp                                                         | l or any which<br>y-agent basis.<br>CHARGE<br>\$90.06<br>\$592.50               |                |  |
|                       | This shipments<br>have been mar<br>To track all of yr<br>SHIPMENTS<br>HAWB<br>65656565<br>77755511268                           | Ually entered. Us<br>bur shipments in<br>TAG NUMBER<br>BUF1206713<br>BUF1206697<br>BUF1206690                             | e this page to l<br>the Crown eco<br>MOVE TYPE<br>LH<br>LH<br>DEL                     | y shipments<br>be able to vi<br>osystem, usin<br>MAWB<br>11116666<br>44445555<br>999888             | which have been sent to<br>ew your most recent shi<br>g the shipment tracking<br>Shipper<br>XYZ Industries                    | o an agent through EDI<br>priments on an agent-b<br>feature.<br>CONSIGNEE<br>ABC Incorporated<br>XYZ Corp<br>Main Industries                                      | l or any which<br>y-agent basis.<br>CHARGE<br>\$90.06<br>\$592.50<br>\$410.25   |                |  |
|                       | This shipments<br>have been mar<br>To track all of yr<br>SHIPMENTS<br>HAWB<br>65656565<br>77755511268<br>11115555               | TAG NUMBER<br>BUF1206713<br>BUF1206071<br>BUF1206097<br>BUF1206090<br>BUF1206670                                          | e this page to I<br>the Crown ecc<br>MOVE TYPE<br>LH<br>LH<br>DEL<br>DEL              | y shipments<br>be able to vi<br>osystem, usin<br>MAWB<br>11116666<br>44445555<br>999888<br>77774444 | which have been sent to<br>ew your most recent shi<br>g the shipment tracking<br>SHIPPER<br>XYZ Industries<br>Tech Industries | o an agent through EDI<br>prments on an agent-b<br>feature.<br>CONSIGNEE<br>ABC Incorporated<br>XYZ Corp<br>Main Industries<br>Peters Inc.                        | CHARGE<br>\$90.06<br>\$592.50<br>\$410.25<br>\$57,356.37                        |                |  |
|                       | This shipments<br>have been mar<br>To track all of yr<br>SHIPMENTS<br>HAWB<br>65656565<br>77755511268<br>11115555               | TAG NUMBER<br>BUF1206713<br>BUF1206697<br>BUF1206690<br>BUF1206670<br>BUF1206669                                          | e this page to I<br>the Crown ecc<br>MOVE TYPE<br>LH<br>LH<br>DEL<br>DEL<br>PU        | y shipments<br>be able to vi<br>osystem, usin<br>MAWB<br>11116666<br>44445555<br>999888<br>77774444 | which have been sent to<br>ew your most recent shi<br>g the shipment tracking<br>SHIPPER<br>XYZ Industries<br>Tech Industries | o an agent through EDI<br>prments on an agent-b<br>feature.<br>CONSIGNEE<br>ABC Incorporated<br>XYZ Corp<br>Main Industries<br>Peters Inc.<br>Top Spin Lob        | CHARGE<br>\$90.06<br>\$592.50<br>\$410.25<br>\$57,356.37<br>\$44.72             |                |  |
|                       | This shipments<br>have been mar<br>To track all of yr<br>SHIPMENTS<br>HAWB<br>05656565<br>77755511268<br>11115555<br>BUF1206669 | ually entered. Us<br>pur shipments in<br>TAG NUMBER<br>BUF1206713<br>BUF1206697<br>BUF1206697<br>BUF1206669<br>BUF1206652 | e this page to I<br>the Crown ecc<br>MOVE TYPE<br>LH<br>LH<br>DEL<br>DEL<br>PU<br>DEL | y shipments<br>be able to vi<br>osystem, usin<br>MAWB<br>11116666<br>44445555<br>999888<br>77774444 | which have been sent to<br>ew your most recent shi<br>g the shipment tracking<br>SHIPPER<br>XYZ Industries<br>Tech Industries | o an agent through EDI<br>primetis on an agent-bi<br>feature.<br>CONSIGNEE<br>ABC Incorporated<br>XYZ Corp<br>Main Industries<br>Peters Inc.<br>Top Spin Lob<br>x | CHARCE<br>\$90.06<br>\$592.50<br>\$41.025<br>\$57.356.37<br>\$44.72<br>\$162.82 |                |  |

10. The Shipments page provides access to shipments that have been booked via Crown Connect.

11. The table on the Shipments page lists shipments booked via Crown Connect. Clicking on a booked shipment opens the bill of lading for the shipment.

| CROWN<br>DATA SYSTEMS | SHIPMENT                                                                                                    | S   SHIPMENTS                                                                                                    |                                                                                                    |                                                                              |                                                                                                    |                                                                                                    |                                                                                                    | ()<br>() |                              |
|-----------------------|----------------------------------------------------------------------------------------------------|----------------------------------------------------------------------------------------------------|----------------------------------------------------------------------------------------------------|------------------------------------------------------------------------------|----------------------------------------------------------------------------------------------------|----------------------------------------------------------------------------------------------------|----------------------------------------------------------------------------------------------------|----------|------------------------------|
| LE                    |                                                                                                    | -                                                                                                    | -                                                                                                    |                                                                              | S                                                                                                    | HIPME                                                                                                    | NTS                                                                                                    |          |                              |
| TES                   |                                                                                                    | 9                                                                                                    |                                                                                                    | $\geq$                                                                       | $\sim$ /                                                                                                    |                                                                                                    |                                                                                                    |          |                              |
| ments                 |                                                                                                    |                                                                                                    | $\Delta$                                                                                                 |                                                                              |                                                                                                    | X                                                                                                    | The                                                                                                    |          |                              |
| DRTS                  |                                                                                                    |                                                                                                    |                                                                                                    | tics .                                                                       | and and                                                                                                    |                                                                                                    |                                                                                                    | Chinmor  |                              |
|                       |                                                                                                    |                                                                                                    |                                                                                                    |                                                                              | this page once the quo                                                                                                    |                                                                                                    |                                                                                                    |          | nts Booked via<br>vn Connect |
| DUT                   | This shipments<br>have been man                                                                                                   | shown here will al<br>lually entered. Use<br>our shipments in t                                                                                                    | lso include any<br>e this page to b                                                                      | y shipments<br>be able to vi                                                 | I this page once the quo<br>which have been sent to<br>ew your most recent ship<br>g the shipment tracking                    | an agent through EDI<br>pments on an agent-b                                                                                                    | or any which                                                                                                    |          |                              |
|                       | This shipments<br>have been man<br>To track all of yo                                                                             | shown here will al<br>lually entered. Use<br>our shipments in t                                                                                                    | lso include any<br>e this page to b                                                                      | y shipments<br>be able to vi                                                 | which have been sent to<br>ew your most recent ship                                                                           | an agent through EDI<br>pments on an agent-b                                                                                                    | or any which                                                                                                    |          |                              |
|                       | This shipments<br>have been man<br>To track all of yo<br>SHIPMENTS                                                                | shown here will al<br>aually entered. Use<br>our shipments in the<br>TAG NUMBER                                                                                    | lso include any<br>e this page to b<br>the Crown eco                                                     | y shipments<br>be able to vi<br>system, usin                                 | which have been sent to<br>ew your most recent ship<br>ig the shipment tracking                                               | o an agent through EDI<br>priments on an agent-b<br>feature.                                                                                               | or any which<br>y-agent basis.                                                                                    |          |                              |
|                       | This shipments<br>have been man<br>To track all of yo<br>SHIPMENTS<br>HAWB                                                        | shown here will al<br>ually entered. Use<br>our shipments in th<br>TAG NUMBER<br>BUF1206713                                                                        | Iso include any<br>e this page to b<br>the Crown eco<br>MOVE TYPE                                        | y shipments<br>be able to vid<br>system, usin<br>MAWB                        | which have been sent to<br>ew your most recent ship<br>g the shipment tracking<br>SHIPPER                                     | o an agent through EDI<br>priments on an agent-b<br>feature.<br>CONSIGNEE                                                                                  | or any which<br>y-agent basis.<br>CHARGE                                                                          |          |                              |
|                       | This shipments<br>have been man<br>To track all of yo<br>SHIPMENTS<br>HAWB                                                        | shown here will al<br>ually entered. Use<br>our shipments in th<br>TAG NUMBER<br>BUF1206713                                                                        | Iso include any<br>e this page to b<br>the Crown eco<br>MOVE TYPE<br>LH                                  | y shipments<br>be able to vic<br>system, usin<br>MAWB<br>11116666            | which have been sent to<br>aw your most recent ship<br>g the shipment tracking<br>SHIPPER<br>XYZ Industries                   | o an agent through EDI<br>priments on an agent-b<br>feature.<br>CONSIGNEE<br>ABC Incorporated                                                              | or any which<br>y-agent basis.<br>CHARGE<br>\$90.06                                                               |          |                              |
|                       | This shipments :<br>have been man<br>To track all of yo<br>SHIPMENTS<br>HAWB<br>65656565                                          | shown here will al<br>wally entered. Use<br>our shipments in th<br>TAG NUMBER<br>BUF1206713<br>BUF1206697<br>BUF1206690                                            | Iso include any<br>e this page to b<br>the Crown eco<br>MOVE TYPE<br>LH<br>LH                            | y shipments<br>be able to vi<br>system, usin<br>MAWB<br>11116666<br>44445555 | which have been sent to<br>aw your most recent ship<br>g the shipment tracking<br>SHIPPER<br>XYZ Industries                   | o an agent through EDI<br>priments on an agent-b<br>feature.<br>CONSIGNEE<br>ABC Incorporated<br>XYZ Corp                                                  | or any which<br>y-agent basis.<br>CHARGE<br>\$90.06<br>\$592.50                                                   |          |                              |
|                       | This shipments :<br>have been man<br>To track all of yo<br>SHIPMENTS<br>HAWB<br>65656565<br>77755511268                           | shown here will al<br>uually entered. Use<br>our shipments in ti<br>TAG NUMBER<br>BUF1206713<br>BUF1206697<br>BUF1206690<br>BUF1206670                             | Iso include any<br>e this page to b<br>the Crown eco<br>MOVE TYPE<br>LH<br>LH<br>DEL                     | MAWB<br>11116666<br>44445555<br>999888                                       | which have been sent to<br>aw your most recent ship<br>g the shipment tracking<br>SHIPPER<br>XYZ Industries                   | o an agent through EDI<br>priments on an agent-b<br>feature.<br>CONSIGNEE<br>ABC Incorporated<br>XYZ Corp<br>Main Industries                               | or any which<br>y-agent basis.<br>CHARGE<br>\$90.06<br>\$592.50<br>\$410.25                                       |          |                              |
|                       | This shipments a<br>have been man<br>To track all of ya<br>SHIPMENTS<br>HAWB<br>65656565<br>77755511268<br>11115555               | shown here will al<br>lually entered. Use<br>our shipments in the<br>TAG NUMBER<br>BUF1206713<br>BUF1206697<br>BUF1206690<br>BUF1206670<br>BUF1206669              | lso include any<br>e this page to b<br>the Crown eco<br>MOVE TYPE<br>LH<br>LH<br>LH<br>DEL<br>DEL        | MAWB<br>MAWB<br>11116666<br>44445555<br>999888<br>77774444                   | which have been sen to<br>we your most recent ship<br>g the shipment tracking<br>SHIPPER<br>XY2 Industries<br>Tech Industries | o an agent through EDI<br>oments on an agent-b<br>feature.<br>CONSIGNIEE<br>ABC Incorporated<br>XYZ Corp<br>Main Industries<br>Peters Inc.                 | or any which<br>y-agent basis.<br>CHARGE<br>\$90.06<br>\$592.50<br>\$410.25<br>\$57,356.37                        |          |                              |
|                       | This shipments a<br>have been man<br>To track all of ya<br>SHIPMENTS<br>HAWB<br>65656565<br>77755511268<br>11115555               | shown here will al<br>lually entered. Use<br>our shipments in the<br>TAG NUMBER<br>BUF1206713<br>BUF1206697<br>BUF1206690<br>BUF1206670<br>BUF1206669              | Iso include any<br>e this page to b<br>the Crown eco<br>MOVE TYPE<br>LH<br>LH<br>DEL<br>DEL<br>PU        | MAWB<br>MAWB<br>11116666<br>44445555<br>999888<br>77774444                   | which have been sen to<br>we your most recent ship<br>g the shipment tracking<br>SHIPPER<br>XY2 Industries<br>Tech Industries | o an agent through EDI<br>omments on an agent-b<br>feature.<br>CONSIGNEE<br>ABC Incorporated<br>XYZ Corp<br>Main Industries<br>Peters Inc.<br>Top Spin Lob | or any which<br>y-agent basis.<br>\$90.06<br>\$592.50<br>\$410.25<br>\$57,356.37<br>\$44.72                       |          |                              |
|                       | This shipments:<br>have been man<br>To track all of yr<br>SIIIPMENTS<br>HAWB<br>65656565<br>77755511268<br>11115555<br>BUF1206669 | shown here will al<br>wally entered. Use<br>your shipments in th<br>TAG NUMBER<br>BUF1206713<br>BUF1206697<br>BUF1206690<br>BUF1206652<br>BUF1206652<br>BUF1206652 | Iso include any<br>e this page to b<br>the Crown eco<br>MOVE TYPE<br>LH<br>LH<br>DEL<br>DEL<br>PU<br>DEL | MAWB<br>MAWB<br>11116666<br>44445555<br>999888<br>77774444                   | which have been sen to<br>we your most recent ship<br>g the shipment tracking<br>SHIPPER<br>XY2 Industries<br>Tech Industries | a an agent through EDI<br>breature.<br>CONSIGNEE<br>ABC Incorporated<br>XYZ Corp<br>Main Industries<br>Peters Inc.<br>Top Spin Lob<br>x                    | or any which<br>y-agent basis.<br>CHARGE<br>\$90.06<br>\$592.50<br>\$410.25<br>\$573.56.37<br>\$41.72<br>\$162.82 |          |                              |

## C. Getting a Quote through Crown Connect 3

## Quote Process:

Select Service Level > Enter Shipment Information > Submit for Quoting > Book Shipment or Save Quote for Later

## Crown Connect Web Site, User

12. On the Quotes page, click on Enter a New Quote.

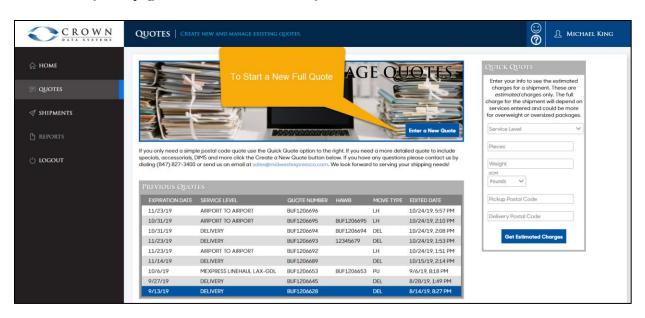

13. On the first page, select the Service Level (the service being quoted) and the quoter's contact information. Click Next when done.

| CROWN<br>DATA SYSTEMS | SERVICE LEVE                         | l & Contact               | SELECT THE SERVICE LEVE                                                                       | . AND ENTER CONT              | A MICHAEL KING           |   |
|-----------------------|--------------------------------------|---------------------------|-----------------------------------------------------------------------------------------------|-------------------------------|--------------------------|---|
| 🔓 номе                | Service Level & Contact              | Shipper Name &<br>Address | Consignee Name<br>& Address                                                                   | Shipment<br>Information       | Hazmat<br>Information In | S |
| 🗩 quotes              |                                      |                           |                                                                                               |                               |                          |   |
| 🛷 SHIPMENTS           | Service Lev                          | el & Contact              |                                                                                               |                               |                          |   |
| 🗅 REPORTS             | entered before y                     | ou can progress to the ne | o enter the information requir<br>xt step. When you have ente<br>view the charges for the quo | red the information for a st  | ep,                      |   |
| () logout             | Select the servic<br>always required |                           | act information. The service I                                                                | evel drives other steps of th | Contact Information      |   |
|                       | Service Level                        |                           |                                                                                               |                               |                          |   |
|                       | AIRPORT TO AIRPO                     | DT.                       |                                                                                               | × × v                         |                          |   |
|                       |                                      |                           |                                                                                               |                               |                          |   |
|                       | Contact Name<br>Fred Smith           |                           |                                                                                               |                               |                          |   |
|                       | Contact E-mail                       |                           |                                                                                               | <b>•</b>                      |                          |   |
|                       | smith@smith.com                      |                           |                                                                                               |                               |                          |   |
|                       | Contact Phone                        |                           |                                                                                               | <b></b>                       |                          |   |
|                       | (716) 651-0977                       |                           |                                                                                               |                               |                          |   |
|                       |                                      |                           |                                                                                               | •                             |                          |   |
|                       | Cancel 🗶                             |                           |                                                                                               |                               | Next 🔊                   |   |
|                       |                                      |                           |                                                                                               |                               |                          |   |

| CROWN<br>DATA SYSTEMS | Shipper/Pic                 | kup Informat              | ION   ENTER THE ADDR                                           | ESS AND CONTACT         | A MICHAEL KING           |
|-----------------------|-----------------------------|---------------------------|----------------------------------------------------------------|-------------------------|--------------------------|
| ☆ номе                | Service Level &<br>Contact  | Shipper Name &<br>Address | Consignee Name<br>& Address                                    | Shipment<br>Information | Hazmat<br>Information Id |
| 🗩 quotes              |                             |                           |                                                                |                         |                          |
|                       | Shipper/Pie                 | ckup Information          |                                                                |                         |                          |
| REPORTS               |                             |                           | pickup and shipper on this ste<br>oblems with the shipment. Yo |                         |                          |
| 🖞 logout              | Pickup Date                 |                           |                                                                |                         |                          |
|                       | Use a Saved Ad              | dress                     |                                                                | ~                       |                          |
|                       | XYZ Industries              |                           |                                                                | ✓                       |                          |
|                       | Address<br>123 Main St.     |                           |                                                                | ✓                       |                          |
|                       | Address 2                   |                           |                                                                | ✓                       |                          |
|                       | City<br>Buffalo             |                           |                                                                | ~                       |                          |
|                       | State<br>New York           | ~ ~                       | Postal Code<br>14227                                           | ✓                       |                          |
|                       | Contact Name                |                           |                                                                |                         |                          |
|                       | Fred Jones<br>Contact Phone |                           |                                                                | ✓                       |                          |
|                       | (716) 222-3333              |                           |                                                                | ~                       |                          |
|                       | Save Addres                 | s                         |                                                                |                         |                          |
|                       | Pickup Ready T              | ime                       |                                                                |                         |                          |
|                       | Pickup Close Ti             | me                        |                                                                |                         |                          |
|                       | Cancel 🗙                    |                           |                                                                |                         | Seack Next S             |
|                       |                             |                           |                                                                |                         |                          |

14. Enter Shipper/Pick-up information, if prompted. Click Next.

15. Note: Check boxes show that required information has been entered.

| CROWN<br>DATA SYSTEMS | Shipper/Pic                                                         | kup Informat              | ION   ENTER THE ADDR                                          | ESS AND CONTACT                       |                                       |
|-----------------------|---------------------------------------------------------------------|---------------------------|---------------------------------------------------------------|---------------------------------------|---------------------------------------|
| ி номе                | Service Level &<br>Contact                                          | Shipper Name &<br>Address | Consignee Name<br>& Address                                   | Shipment<br>Information               | Hazmat S<br>Information Ide           |
| 🔎 QUOTES              |                                                                     |                           |                                                               |                                       |                                       |
| 🛷 SHIPMENTS           | Shipper/Pi                                                          | ckup Information          |                                                               |                                       |                                       |
| P REPORTS             |                                                                     |                           | pickup and shipper on this st<br>oblems with the shipment. Yc |                                       | cli<br>Check Boxes Indicate that      |
| () LOGOUT             | Pickup Date                                                         |                           |                                                               |                                       | Required Information has been Entered |
|                       | Use a Saved Ac<br>Name<br>XYZ Industries<br>Address<br>123 Main St. | ldress                    |                                                               | · · · · · · · · · · · · · · · · · · · |                                       |

16. Note: Red X's indicate that required information has not been provided.

| CROWN<br>DATA SYSTEMS | SHIPPER/PIC                | KUP INFORMATI             | ON ENTER THE ADDR                                               | ess and contact for a | THE SHIPPER. |                                   |                           |
|-----------------------|----------------------------|---------------------------|-----------------------------------------------------------------|-----------------------|--------------|-----------------------------------|---------------------------|
| 🔓 номе                | Service Level &<br>Contact | Shipper Name &<br>Address | Consignee Name<br>& Address                                     | Shipment              | Hazmat       | Shipment<br>Identification        | Charges &<br>Confirmation |
| 🗊 QUOTES              |                            |                           |                                                                 |                       |              |                                   |                           |
| 🚿 SHIPMENTS           | Shipper/Pi                 | ickup Information         |                                                                 |                       |              |                                   |                           |
| 🖹 REPORTS             |                            |                           | pickup and shipper on this sto<br>ou can save addresses by clic |                       |              | address accurately to avoid       |                           |
| () LOGOUT             | Pickup Date                |                           |                                                                 |                       |              | Red X's Indicat                   |                           |
|                       | Use a Saved Ad             | ddress                    |                                                                 |                       | ~            | Required Informa<br>not been Prov |                           |
|                       | Name                       |                           |                                                                 |                       |              |                                   |                           |
|                       | Iodine Chemicals           |                           |                                                                 |                       | *            |                                   |                           |
|                       | Address                    |                           |                                                                 |                       | ×            |                                   |                           |
|                       | 10.00 million              |                           |                                                                 |                       |              |                                   |                           |

17. Note: The top of the Quotes page has a progress bar that shows the current step in the quoting process and what is left to be done.

| CROWN<br>DATA SYSTEMS | Shipper/Pickup Informatio                                                                     | <b>N</b> ENTER THE ADDRESS AND CONTACT           | FOR THE SHIPPER.                           |                            |                           |
|-----------------------|-----------------------------------------------------------------------------------------------|--------------------------------------------------|--------------------------------------------|----------------------------|---------------------------|
| டு номе               | Service Level & Shipper Name & Address                                                        | Consignee Name Shipment<br>& Address Information | Hazmat                                     | Shipment<br>Identification | Charges &<br>Confirmation |
| 🗏 QUOTES              |                                                                                               |                                                  |                                            |                            |                           |
| I SHIPMENTS           | Shipper/Pickup Information                                                                    |                                                  |                                            |                            |                           |
| 🕒 REPORTS             | Enter the information associated with the pic<br>operations problems with the shipment. You o |                                                  | ter all of the info<br>ess checkbox. Progr | ess Bar                    |                           |
| () logout             | Pickup Date                                                                                   |                                                  |                                            |                            |                           |

18. After Shipper information has been entered, enter Consignee/Delivery information, if prompted. Click Next.

| CROWN<br>DATA SYSTEMS | CONSIGNEE/DELIVERY INFORMATION   ENTER THE ADDRESS AND CONTACT FOR THE CONSIGNEE.                                                                                                    |
|-----------------------|----------------------------------------------------------------------------------------------------|
| ₼ номе                | Contact Address a Address Information Information Identification Confirmation                                                                                                    |
| 🗩 quotes              | Consignee/Delivery Information                                                                                                    |
|                       | Enter the information associated with the delivery and consignee on this step. Make sure to enter all of the information for the address accurately to avoid<br>operations problems with the shipment. You can save addresses by clicking the Save Address checkbox. |
| REPORTS               | Delivery Date                                                                                                    |
| O LOGOUT              | Use a Saved Address                                                                                                    |
|                       | Advers<br>22 Two St.                                                                                                    |
|                       | Address 2 🗸                                                                                                    |
|                       | Geneseo<br>Stote Postal Code<br>New York ✓ ↓ 14454 ✓                                                                                                    |
|                       | Contact Name                                                                                                    |
|                       | Contact Phone                                                                                                    |
|                       | Cancel X Back Noxt D                                                                                                    |

| E Service Level & Contact | Shipper Name &<br>Address     | Consignee Name<br>& Address                                     | Shipment<br>Information | Hazmat<br>Information         | Shipment<br>Identification |
|---------------------------|-------------------------------|-----------------------------------------------------------------|-------------------------|-------------------------------|----------------------------|
|                           |                               |                                                                 |                         |                               |                            |
| Shipmen                   | t Information                 |                                                                 |                         |                               |                            |
|                           |                               | on this step. Enter the shipmer<br>sure that they are connected |                         | the dimensions, if applicable | . Select any accessorial   |
| Pieces                    |                               | Weight                                                          | UOM                     |                               |                            |
| 4                         | ✓                             | 800                                                             | ✓ Pounds ✓              |                               |                            |
|                           |                               |                                                                 |                         |                               |                            |
| Number Ski                | ids 🗸 🗸                       |                                                                 |                         |                               |                            |
| Declared V                | alue 🗸                        | COD                                                             | ✓                       |                               |                            |
|                           |                               |                                                                 |                         |                               |                            |
| Description               | of Goods                      |                                                                 |                         | ~                             |                            |
|                           |                               |                                                                 |                         |                               |                            |
| Special Inst              | ructions                      |                                                                 |                         | ~                             |                            |
|                           |                               |                                                                 |                         |                               |                            |
| 0                         |                               |                                                                 |                         |                               |                            |
|                           | vt Pieces 🗸                   |                                                                 |                         |                               |                            |
|                           | QUANTITY LEN                  |                                                                 | HEIGHT                  | DESCRIPTION                   |                            |
| /× _                      | 440                           |                                                                 | 50                      | Crates                        | _                          |
| C Add Ite                 | m                             |                                                                 |                         |                               |                            |
|                           |                               |                                                                 |                         |                               |                            |
| Accesso                   | RIAL SURCHARGES               |                                                                 |                         |                               |                            |
|                           | ТҮРЕ                          |                                                                 | SERVICE                 |                               |                            |
| There are a               | currently no accessorial serv | vices associated with this quo                                  | te.                     |                               |                            |
| O Add Su                  | rcharge                       |                                                                 |                         |                               |                            |
|                           |                               |                                                                 |                         |                               |                            |

19. Enter Shipment Information. This includes pieces, weight, skids, dims, and accessorials.

| CROWN<br>DATA SYSTEMS | Shipment In                | FORMATION                                                   | NTER THE SHIPMENT DET       | AILS AND ACCESSORIAL SE | RVICES.                        |                            |           |
|-----------------------|----------------------------|-------------------------------------------------------------|-----------------------------|-------------------------|--------------------------------|----------------------------|-----------|
| ி номе                | Service Level &<br>Contact | Shipper Name & Address                                      | Consignee Name<br>& Address | Shipment<br>Information | Hazmat<br>Information          | Shipment<br>Identification | CI<br>Cor |
| ≓ quotes              |                            |                                                             |                             |                         |                                |                            |           |
| SHIPMENTS             | Shipment Ir                | nformation                                                  |                             |                         |                                |                            |           |
| 🗅 reports             |                            | ation for the shipment on th<br>will be required and ensure |                             |                         | e dimensions, if applicable. S | elect any accessorial      |           |
|                       | Pieces                     | Weig<br>Veig                                                |                             | VOM                     |                                |                            |           |
| b logout              | Number Skids               | · _                                                         |                             | I                       |                                |                            |           |
|                       | Declared Value             | v [co                                                       | D                           | ✓                       |                                |                            |           |
|                       | Description of G           | loods                                                       |                             |                         | ~                              |                            |           |
|                       | Description of C           | 20005                                                       |                             |                         | <b>`</b>                       |                            |           |
|                       | Special Instruct           | ions                                                        |                             |                         | ~                              |                            |           |
|                       | Grand                      |                                                             |                             |                         |                                |                            |           |
|                       | SHIPMENT I<br>QUAI         |                                                             | Access                      | orial: Select           | DESCRIPTION                    |                            |           |
|                       | <u>∕× 4</u>                | 40                                                          |                             | or Delivery             | Crates                         | -                          | _         |
|                       | C Add Item                 |                                                             |                             |                         |                                |                            |           |
|                       | ACCESSORIA                 | AL SURCHARGES                                               |                             |                         | ·                              |                            |           |
|                       |                            | PE                                                          | SERVICE                     |                         |                                |                            |           |
|                       | O Add Sure                 | Pickup                                                      | [                           |                         |                                |                            |           |
|                       |                            | ine Haul                                                    |                             |                         | () Bac                         | k Next ()                  |           |
|                       | Concer X                   |                                                             |                             |                         | <b>U</b> but                   |                            |           |
|                       |                            |                                                             |                             |                         |                                |                            |           |

20. If adding accessorials, first select what part of the move the accessorial applies to.

|                            |                                                                 |                              | •                       |                              |                            |
|----------------------------|-----------------------------------------------------------------|------------------------------|-------------------------|------------------------------|----------------------------|
| Service Level &<br>Contact | Shipper Name & Address                                          | Consignee Name<br>& Address  | Shipment<br>Information | Hazmat                       | Shipment<br>Identification |
|                            |                                                                 |                              |                         |                              |                            |
| Shipmer                    | t Information                                                   |                              |                         |                              |                            |
|                            | formation for the shipment or<br>that will be required and ensi |                              |                         | the dimensions, if applicabl | e. Select any accessorial  |
| Pieces                     | V                                                               | Veight                       | UOM                     |                              |                            |
| 4                          | ✓                                                               | 800                          | ✓ Pounds ✓              |                              |                            |
| Number Sk                  | ids 🗸                                                           |                              |                         |                              |                            |
| Declared V                 | alue 🗸                                                          | COD                          | ✓                       |                              |                            |
| Description                | of Goods                                                        |                              |                         | ~                            |                            |
| Special Inst               | ructions                                                        |                              |                         | ~                            |                            |
| SHIPMEN                    | nt Pieces ✔                                                     |                              |                         | _                            |                            |
|                            | QUANTITY LENG                                                   | TH WIDTH                     | HEIGHT                  |                              | essorial: Selec            |
|                            | 4 40                                                            | 50 .                         | 50 .                    | Crates                       |                            |
|                            |                                                                 |                              |                         |                              | ervice to be               |
| C Add Ite                  | m                                                               |                              |                         |                              | Performed                  |
| Accesso                    | DRIAL SURCHARGES                                                |                              |                         |                              |                            |
|                            | TYPE                                                            | SERVICE                      |                         |                              |                            |
| <b>∕</b> ×                 | Pickup 🗸                                                        | ACTION CROSS                 | роск                    |                              |                            |
| O Add Su                   |                                                                 | DEBRIS REMOV                 |                         |                              |                            |
| Add Su                     | rcnarge                                                         | DECLARED VAL                 |                         |                              |                            |
|                            |                                                                 | DETENTION WI                 | HOLE TEST               |                              |                            |
| Cancel M                   |                                                                 | DETENTION                    | ATTIMIC TIME            | <u>^</u>                     | Back Next (2)              |
| Cancel 🗶                   |                                                                 | DETENTION/W.<br>DISPOSAL FEE | AITING TIME             | 3                            | Back Next 🔊                |

21. Next, select the accessorial service. When finished, click Next.

22. Enter Shipment Identification. This includes House Air Waybill, Master Air Waybill, and Reference Number(s). There is also an option to have the trucking company's system automatically assign a House Air Waybill. Once these are entered, click Next.

| C R O W N<br>DATA SYSTEMS | Shipment Id                                                      | ENTIFICATION               | ENTER THE INFORMATIC        | ON THAT WILL IDENTIFY T      | HE SHIPMENT.          |                            |
|---------------------------|------------------------------------------------------------------|----------------------------|-----------------------------|------------------------------|-----------------------|----------------------------|
| 🎧 номе                    | Service Level &<br>Contact                                       | Shipper Name &<br>Address  | Consignee Name<br>& Address | Shipment<br>Information      | Hazmat<br>Information | Shipment<br>Identification |
| 📃 QUOTES                  |                                                                  |                            |                             |                              |                       |                            |
|                           | Shipment Ic                                                      | lentification              |                             |                              |                       |                            |
| 🕒 REPORTS                 | Enter the identifi<br>MAWB<br>11116666                           | cation information for the | shipment including any cust | omer or internal reference r | numbers.              |                            |
| 🖞 logout                  | HAWB<br>65656565                                                 |                            |                             |                              | _                     |                            |
|                           | Reference Numbers<br>10023651<br>88000128<br>235571<br>355413365 |                            |                             |                              | ~                     |                            |
|                           | Cancel 🗶                                                         |                            |                             |                              | 9                     | Back Next 🔊                |
|                           |                                                                  |                            |                             |                              |                       |                            |

23. Once all information is entered, CC3 will present a review page that shows the shipment information that was entered. Click Get Charges after review.

| CROWN<br>DATA SYSTEMS | QUOTE INFO &                                                                                                    | CHARGES   INSPE            | CT THE CHARG                                                           | ES AND QUOTE TO ENSURE THE DA                                             | ta is correct.         |                            |                           |
|-----------------------|----------------------------------------------------------------------------------------------------|----------------------------|------------------------------------------------------------------------|---------------------------------------------------------------------------|------------------------|----------------------------|---------------------------|
| 🛱 номе                | Service Level &<br>Contact                                                                                                    | Shipper Name &<br>Address  | Consignee Nam<br>& Address                                             | e Shipment<br>Information                                                 | Hazmat<br>Information  | Shipment<br>Identification | Charges &<br>Confirmation |
| 🗩 QUOTES              |                                                                                                    |                            |                                                                        |                                                                           |                        |                            |                           |
|                       | Quote Info & 0                                                                                                    | -                          |                                                                        |                                                                           |                        |                            |                           |
| REPORTS               |                                                                                                    |                            |                                                                        | at it's accurate. If your information is<br>ad charges for this shipment. | correct, click the Get |                            |                           |
| () logout             | Quote Requested By:<br>Contact E-mail: smith<br>Contact Phone: (716                                                                                              | @smith.com                 |                                                                        |                                                                           |                        |                            |                           |
|                       | ADDRESS INFO                                                                                                    | RMATION                    |                                                                        |                                                                           |                        |                            |                           |
|                       | <b>Pickup</b><br>123 Main St.<br>Bulfalo, NY 14227<br>Fred Jones<br>(716) 222-3333                                                                               |                            | Consignee<br>22 Two St.<br>Geneseo, NY<br>Susan Wilson<br>(585) 444-77 |                                                                           |                        |                            |                           |
|                       | SHIPMENT INF                                                                                                    | DRMATION                   |                                                                        |                                                                           |                        |                            |                           |
|                       | Guote Number<br>Service Level<br>Pickup Date<br>Delivery Date<br>HAWB<br>Piaces<br>Weight<br>Dimensional Weight<br>Number Skids<br>Description of Good<br>(None) |                            | MAWB<br>Hazmat<br>Declared<br>Value<br>COD<br>Reference<br>Numbers     | 11116666<br>No<br>10023651, 88000128, 235571,<br>355413365                |                        |                            |                           |
|                       | Special Instructions<br>(None)                                                                                                    |                            |                                                                        |                                                                           |                        |                            |                           |
|                       | CHARGES                                                                                                    |                            |                                                                        |                                                                           |                        |                            |                           |
|                       | Would you like to so                                                                                                    | ve this quote and retrieve | the charges?<br>t Charges 🔗                                            |                                                                           |                        |                            |                           |

24. CC3 will then show the quote, calculated based on the customer's tariffs and rates. The user can then:

-Click Book Shipment to accept the quoted charges and make the quote into a live shipment -Click Save Quote & Start Over to save the quote without booking it (with the option to recall it later)

-Click Back to go back into the information-entry process and revise the information originally entered for the quote.

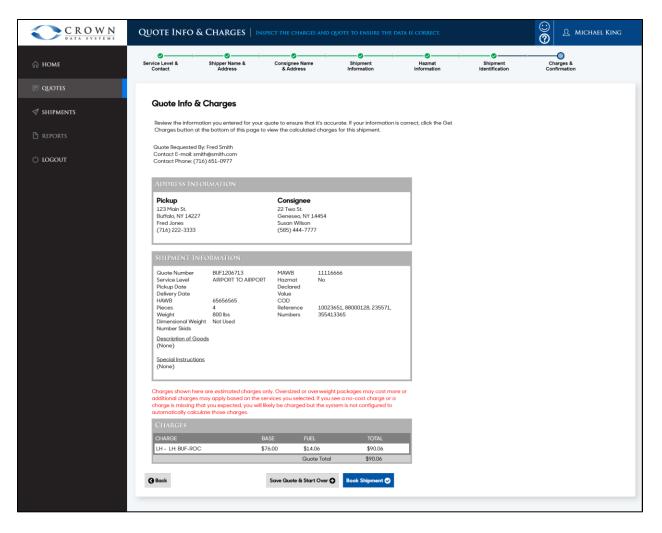

25. Note: The Quote Number identifies the individual quote, comes from the trucking company's system, and can be used as a common reference for both parties.

| N QUOTE INFO                    | & CHARGES   IN                      | SPECT THE CHARGES A             | IND QUOTE TO ENSURE THE E                                       | DATA IS CORRECT.          |                            |                           |
|---------------------------------|-------------------------------------|---------------------------------|-----------------------------------------------------------------|---------------------------|----------------------------|---------------------------|
| ø                               | O                                   |                                 |                                                                 | O                         |                            | 0                         |
| Service Level &<br>Contact      | Shipper Name &<br>Address           | Consignee Name<br>& Address     | Shipment<br>Information                                         | Hazmat                    | Shipment<br>Identification | Charges &<br>Confirmation |
|                                 |                                     |                                 |                                                                 |                           |                            |                           |
| Quote Info                      | & Charges                           |                                 |                                                                 |                           |                            |                           |
|                                 |                                     |                                 | s accurate. If your information i                               | is correct, click the Get |                            |                           |
| Charges button                  | at the bottom of this page t        | to view the calculated c        | harges for this shipment.                                       |                           |                            |                           |
| Quote Requester                 | d By: Fred Smith<br>smith@smith.com |                                 |                                                                 |                           |                            |                           |
| Contact Phone: (                | (716) 651-0977                      |                                 |                                                                 |                           |                            |                           |
|                                 |                                     |                                 |                                                                 |                           |                            |                           |
| ADDRESS IN                      |                                     |                                 |                                                                 |                           |                            |                           |
| Pickup                          |                                     | Consignee                       |                                                                 |                           |                            |                           |
| 123 Main St.<br>Buffalo, NY 142 | 27                                  | 22 Two St.                      |                                                                 |                           |                            |                           |
| Fred Jones                      |                                     | Geneseo, NY 144<br>Susan Wilson |                                                                 |                           |                            |                           |
| (716) 222-3333                  | 3                                   | (585) 444-777                   |                                                                 |                           |                            |                           |
|                                 |                                     |                                 |                                                                 |                           |                            |                           |
| SHIPMENT I                      | NFORMATION                          |                                 |                                                                 |                           |                            |                           |
| Quote Number<br>Service Level   | BUF1206713<br>AIRPORT TO AIRPOR     |                                 | L1116666<br>No                                                  |                           |                            |                           |
| Pickup Date                     | AIRPORT TO AIRPOR                   | Declared                        | 10                                                              |                           |                            |                           |
| Delivery Date<br>HAWB           | 65656565                            | Value<br>COD                    |                                                                 |                           |                            |                           |
| Pieces                          | 4                                   | Reference 1                     | 0023651, 88000128, 235571,                                      |                           |                            |                           |
| Weight<br>Dimensional We        | 800 lbs<br>eight Not Used           | Numbers 3                       | 355413365                                                       |                           |                            |                           |
| Number Skids                    |                                     |                                 |                                                                 |                           |                            |                           |
| Description of C<br>(None)      | Boods                               |                                 |                                                                 |                           |                            |                           |
| Special Instruct                | ions                                |                                 |                                                                 |                           |                            |                           |
| (None)                          | iner ne                             |                                 |                                                                 |                           |                            |                           |
|                                 |                                     |                                 |                                                                 |                           |                            |                           |
|                                 |                                     |                                 | weight packages may cost mo                                     |                           |                            |                           |
|                                 |                                     |                                 | you see a no-cost charge or a<br>ne system is not configured to |                           |                            |                           |
|                                 | iculate those charges.              |                                 |                                                                 |                           |                            |                           |
| CHARGES                         |                                     |                                 |                                                                 |                           |                            |                           |
| CHARGE                          |                                     | BASE FUEL                       | TOTAL                                                           |                           |                            |                           |
| LH - LH: BUF-RO                 | DC :                                | \$76.00 \$14.06                 |                                                                 |                           |                            |                           |
|                                 |                                     | Quote                           | Total \$90.06                                                   |                           |                            |                           |
|                                 |                                     |                                 |                                                                 |                           |                            |                           |
| <b>G</b> Back                   |                                     | Save Quote & Start C            | Book Shipment 🤗                                                 |                           |                            |                           |
|                                 |                                     |                                 |                                                                 |                           |                            |                           |
|                                 |                                     |                                 |                                                                 |                           |                            |                           |
|                                 |                                     |                                 |                                                                 |                           |                            |                           |
|                                 |                                     |                                 |                                                                 |                           |                            |                           |
|                                 |                                     |                                 |                                                                 |                           |                            |                           |

26. If Book Shipment is clicked, the quote will be converted to live shipment. Crown Connect will then present the user with a Bill of Lading which can be printed or saved. (Recall that Bills of Lading for booked shipments can also be accessed on the CC3 Shipments page.)

| C R O W N<br>DATA SYSTEMS | QUOTE RATII                | NG   INSPECT THE CH       | ARGES AND QUOTE TO ENS       | URE THE DATA IS CORREC     | n (                         |                               |                           |
|---------------------------|----------------------------|---------------------------|------------------------------|----------------------------|-----------------------------|-------------------------------|---------------------------|
| 💮 номе                    | Service Level &<br>Contact | Shipper Name &<br>Address | Consignee Name<br>& Address  | Shipment<br>Information    | Hazmat<br>Information       | Shipment<br>Identification    | Charges &<br>Confirmation |
| 💷 quotes                  |                            | The quote has             | s been booked and is ready t | o be dispatched. You can c | download or view the bill o | f lading by using the button: | s below.                  |
| I SHIPMENTS               |                            |                           |                              | View/Print BoL D           | Pownload BoL                |                               |                           |
| 🗅 REPORTS                 |                            |                           |                              | Show Quote                 | List                        |                               |                           |
| 🖒 logout                  |                            |                           |                              |                            |                             |                               |                           |
|                           |                            |                           |                              |                            |                             |                               |                           |
|                           |                            |                           |                              |                            |                             |                               |                           |
|                           |                            |                           |                              |                            |                             |                               |                           |
|                           | -                          |                           |                              |                            |                             |                               |                           |

Example Bill of Lading:

| Custome                                 | r                                                 |                    |            |          |                |      | Dat  | e                         | Org   | Dest           | Pro Num  | ber      | HAWB      |
|-----------------------------------------|---------------------------------------------------|--------------------|------------|----------|----------------|------|------|---------------------------|-------|----------------|----------|----------|-----------|
| CROWN                                   | DATA BRO                                          | OKERAGE            |            |          |                |      | 11/1 | /2019                     | BUF   | ROC            | BUF12067 | 713      | 65656565  |
| Reference                               | e                                                 |                    |            | MAWB     |                |      |      | Declared Va               | alue  | Routing        | -        |          | IT#       |
| 10023651                                |                                                   |                    |            | 11116666 |                |      |      | 0.00                      |       |                |          |          |           |
| Shipper                                 |                                                   |                    |            |          |                |      | Co   | nsignee                   |       |                |          |          | - 1       |
| XYZ Indus                               |                                                   |                    |            |          |                |      |      | Incorporate               | ed    |                |          |          |           |
| 123 Main                                | St.                                               |                    |            |          |                |      | 22 T | wo St.                    |       |                |          |          |           |
| Durffele M                              |                                                   |                    |            |          |                |      |      |                           |       |                |          |          |           |
| Buffalo, N<br>(716) 222-                |                                                   |                    |            |          |                |      |      | eseo, NY 14<br>) 444-7777 | 1454  |                |          |          |           |
| (710) 222                               | -3333                                             |                    |            |          |                |      | (000 | ) 444-1111                |       |                |          |          |           |
| Pieces                                  | Hazmat                                            | Description        |            |          |                |      |      |                           |       |                |          | Weight   |           |
| 1                                       | N                                                 | 1 @ 1in x 1in      |            |          |                |      |      |                           |       |                |          | Actual W | t: 800lbs |
| 1                                       | N                                                 | 1 @ 1in x 1in      | x 1in.     |          |                |      |      |                           |       |                |          |          |           |
| 1                                       |                                                   | 1 @ 1in x 1in      |            |          |                |      |      |                           |       |                |          |          |           |
| 1                                       | N                                                 | 1 @ 1in x 1in      | x 1in.     |          |                |      |      |                           |       |                |          |          |           |
|                                         |                                                   |                    |            |          |                |      |      |                           |       |                |          |          |           |
| 23557                                   | 1                                                 | : 88000128         |            |          |                |      |      |                           |       |                |          | Dim Wt:  |           |
| 23557<br>35541                          | 1<br>3365                                         |                    |            |          | Pickup Drive   | ər   |      |                           |       |                |          | Dim Wt:  |           |
| 23557<br>35541                          | 1<br>3365                                         |                    |            | F        | Pickup Drive   | er   |      |                           |       | COD            |          | Dim Wt:  |           |
| 23557<br>35541                          | 1<br>3365                                         |                    |            | F        | Pickup Drive   | er   |      |                           |       | COD.<br>F.C.CO | D.       | Dim Wt:  |           |
| 23557<br>35541<br>Shipper :             | 1<br>3365<br>Signature                            | 9                  | Order      |          | Pickup Driver# | er   | Time | #Pcs                      | #Shpt |                | D.       | Dim Wt:  |           |
| 23557<br>35541<br>Shipper :             | 1<br>3365<br>Signature                            |                    | Order      |          |                |      | Time | #Pcs                      | #Shpt |                | D.       | Dim Wt:  |           |
| 23557<br>35541<br>Shipper :             | 1<br>3365<br>Signature                            | 9                  | Order      |          |                |      | Time | #Pcs                      | #Shpt |                | D.       | Dim Wt:  |           |
| 23557<br>35541<br>Shipper :             | 1<br>3365<br>Signature<br>ee - Rece               | e<br>vived in Good | Order      | C        |                | Date | Time | #Pcs                      | #Shpt |                |          | Dim Wt:  |           |
| 23557<br>35541<br>Shipper :<br>Consigne | 1<br>3365<br>Signature<br>ee - Rece               | e<br>vived in Good | Order      | C        | )river#        | Date | Time | #Pcs                      | #Shpt | F.C.C.O        |          | Dim Wt:  |           |
| 23557<br>35541<br>Shipper :<br>Consigne | 1<br>3365<br>Signature<br>ee - Rece               | e<br>vived in Good | Order      | C        | )river#        | Date | Time | #PCS                      | #Shpt | F.C.C.O        |          | Dim Wt:  |           |
| 23557<br>35541<br>Shipper :<br>Consigne | 1<br>3365<br>Signature<br>ee - Rece<br>ee - Print | e<br>vived in Good | Order //// | C        | )river#        | Date | Time |                           | #Shpt | F.C.C.O        | ł        | Dim Wt:  |           |